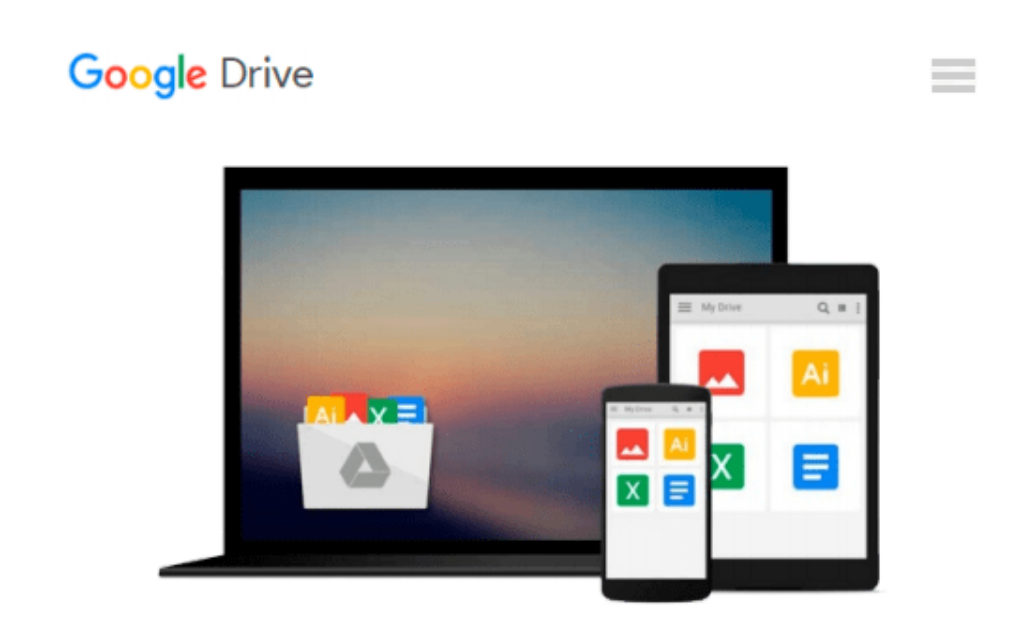

# **[(Learning to Program with MATLAB: Building GUI Tools )] [Author: Craig S. Lent] [Feb-2013]**

*Craig S. Lent*

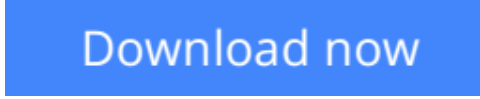

[Click here](http://sapek.club/go/read.php?id=B010BA8WK8) if your download doesn"t start automatically

## **[(Learning to Program with MATLAB: Building GUI Tools )] [Author: Craig S. Lent] [Feb-2013]**

Craig S. Lent

**[(Learning to Program with MATLAB: Building GUI Tools )] [Author: Craig S. Lent] [Feb-2013]** Craig S. Lent

**[Download](http://sapek.club/go/read.php?id=B010BA8WK8)** [\[\(Learning to Program with MATLAB: Building GUI To ...pdf](http://sapek.club/go/read.php?id=B010BA8WK8)

**[Read Online](http://sapek.club/go/read.php?id=B010BA8WK8)** [\[\(Learning to Program with MATLAB: Building GUI ...pdf](http://sapek.club/go/read.php?id=B010BA8WK8)

#### **From reader reviews:**

#### **Amy Davis:**

In this 21st century, people become competitive in every way. By being competitive currently, people have do something to make these individuals survives, being in the middle of the particular crowded place and notice by surrounding. One thing that occasionally many people have underestimated the item for a while is reading. That's why, by reading a book your ability to survive improve then having chance to stand than other is high. To suit your needs who want to start reading a book, we give you this kind of [(Learning to Program with MATLAB: Building GUI Tools )] [Author: Craig S. Lent] [Feb-2013] book as beginning and daily reading book. Why, because this book is more than just a book.

#### **Kenneth Roland:**

This book untitled [(Learning to Program with MATLAB: Building GUI Tools )] [Author: Craig S. Lent] [Feb-2013] to be one of several books that best seller in this year, that is because when you read this reserve you can get a lot of benefit on it. You will easily to buy this specific book in the book retailer or you can order it via online. The publisher with this book sells the e-book too. It makes you more readily to read this book, because you can read this book in your Smartphone. So there is no reason to you to past this e-book from your list.

#### **Annetta Doucette:**

The particular book [(Learning to Program with MATLAB: Building GUI Tools )] [Author: Craig S. Lent] [Feb-2013] has a lot info on it. So when you check out this book you can get a lot of gain. The book was authored by the very famous author. Mcdougal makes some research ahead of write this book. This kind of book very easy to read you can obtain the point easily after perusing this book.

#### **Shane Dagostino:**

Reading can called thoughts hangout, why? Because if you are reading a book specially book entitled [(Learning to Program with MATLAB: Building GUI Tools )] [Author: Craig S. Lent] [Feb-2013] your brain will drift away trough every dimension, wandering in each aspect that maybe unidentified for but surely will become your mind friends. Imaging each and every word written in a reserve then become one type conclusion and explanation in which maybe you never get previous to. The [(Learning to Program with MATLAB: Building GUI Tools )] [Author: Craig S. Lent] [Feb-2013] giving you another experience more than blown away your mind but also giving you useful information for your better life with this era. So now let us demonstrate the relaxing pattern at this point is your body and mind will be pleased when you are finished examining it, like winning a game. Do you want to try this extraordinary investing spare time activity?

**Download and Read Online [(Learning to Program with MATLAB: Building GUI Tools )] [Author: Craig S. Lent] [Feb-2013] Craig S. Lent #RL7NFYOV5DA**

### **Read [(Learning to Program with MATLAB: Building GUI Tools )] [Author: Craig S. Lent] [Feb-2013] by Craig S. Lent for online ebook**

[(Learning to Program with MATLAB: Building GUI Tools )] [Author: Craig S. Lent] [Feb-2013] by Craig S. Lent Free PDF d0wnl0ad, audio books, books to read, good books to read, cheap books, good books, online books, books online, book reviews epub, read books online, books to read online, online library, greatbooks to read, PDF best books to read, top books to read [(Learning to Program with MATLAB: Building GUI Tools )] [Author: Craig S. Lent] [Feb-2013] by Craig S. Lent books to read online.

### **Online [(Learning to Program with MATLAB: Building GUI Tools )] [Author: Craig S. Lent] [Feb-2013] by Craig S. Lent ebook PDF download**

**[(Learning to Program with MATLAB: Building GUI Tools )] [Author: Craig S. Lent] [Feb-2013] by Craig S. Lent Doc**

**[(Learning to Program with MATLAB: Building GUI Tools )] [Author: Craig S. Lent] [Feb-2013] by Craig S. Lent Mobipocket**

**[(Learning to Program with MATLAB: Building GUI Tools )] [Author: Craig S. Lent] [Feb-2013] by Craig S. Lent EPub**